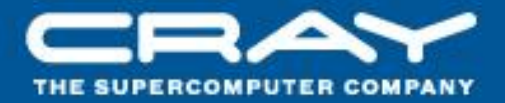

### **Improving the Performance of the PSDNS Pseudo-Spectral Turbulence Application on Blue Waters using Coarray Fortran and Task Placement**

### **CUG 2013**

# **R. Fiedler, N. Wichmann, & S. Whalen, (Cray), and D. Pekurovsky (SDSC)**

#### **Outline**

● **Blue Waters petascale acceptance benchmark**

### ● **Background**

- Cray gemini network
- **Bisection bandwidth**
- **Algorithm & performance model**
- **Memory allocation optimization**
- **Communication optimizations**
	- Minimize off-node communication
	- Choose best layout of tasks on system
	- Use Coarray Fortran for All-to-All
- **Summary and future work**

### **Blue Waters petascale acceptance benchmark**

**Direct Numerical Simulation of isotropic turbulence**

- **Pseudo-spectral method (3D FFTs)**
- **Domain has 12288^3 grid points**
- **4 th order Runge-Kutta time stepping, 10000 steps**
- **Double precision, 50 output dumps (74 TB each)**
- **Original plan: run on 2\*12288 nodes (1 socket)**
- **Selected application**
	- PSDNS (D. Donzis, P. K. Yeung, D. Pekurovsky)
- **Initial assessment on smaller problem & system:**
	- Performance as of 3/2012 was well below model prediction

### **Background**

**Blue Waters Interconnect**

- **Topology is 23x24x24 gemini routers**
- **2 nodes per gemini, 2 geminis along y per blade**
- **8x8x24 XK geminis (red)**
- **Service blades randomly distributed (yellow)**
- **x and z -links have 2X bandwidth of y -links between blades**
	- 2 nodes on same gemini don't use interconnect to exchange messages
- **Routing algorithm is x, then y, then z**

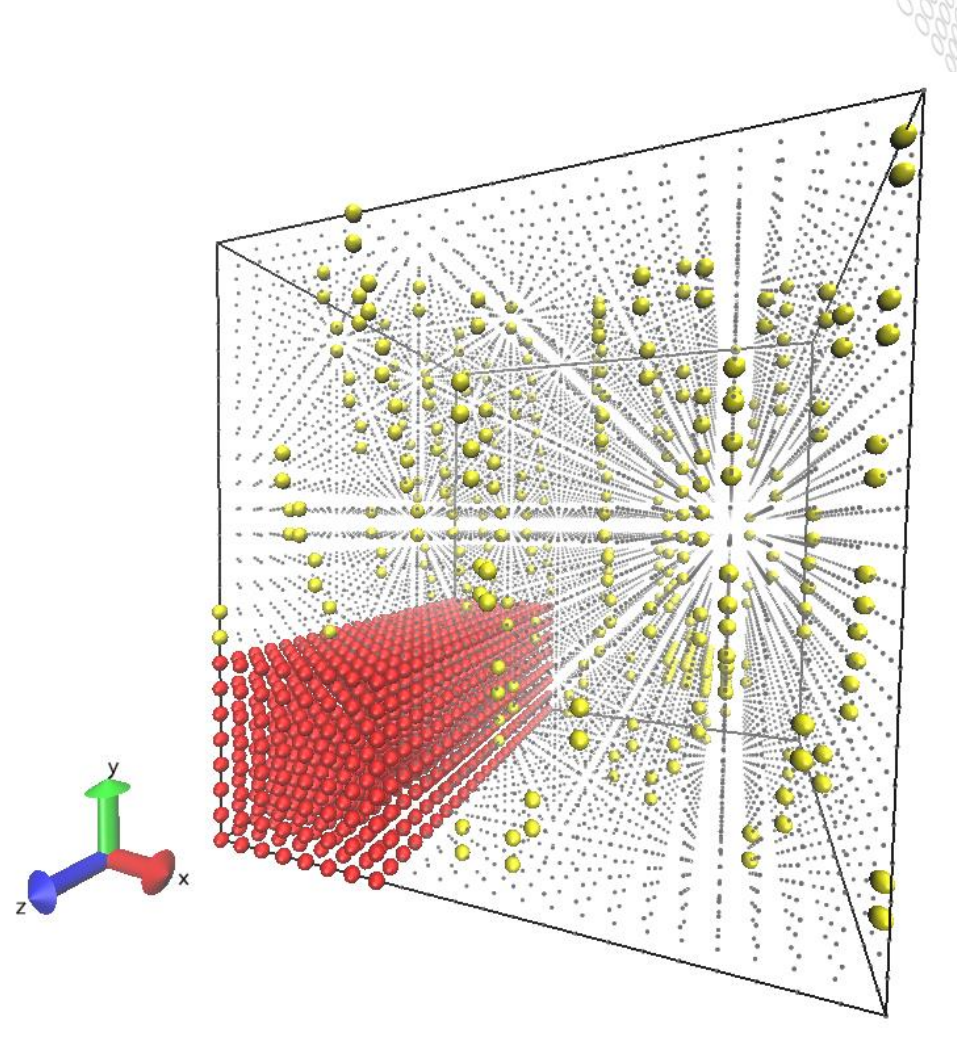

### **Background**

- **path**
- Routing takes shortest<br>
path<br>
 If using > 1/2 of geminis<br>
any dimension, traffic n<br>
wrap around the torus<br>
through geminis not<br>
assigned to job<br>
 Jobs share interconnec<br>
for application<br>
communication, IO<br>
 Run times ● **If using > 1/2 of geminis in any dimension, traffic may wrap around the torus through geminis not assigned to job**
	- **Jobs share interconnect for application communication, IO**
	- **Run times affected by task placement, other running jobs**

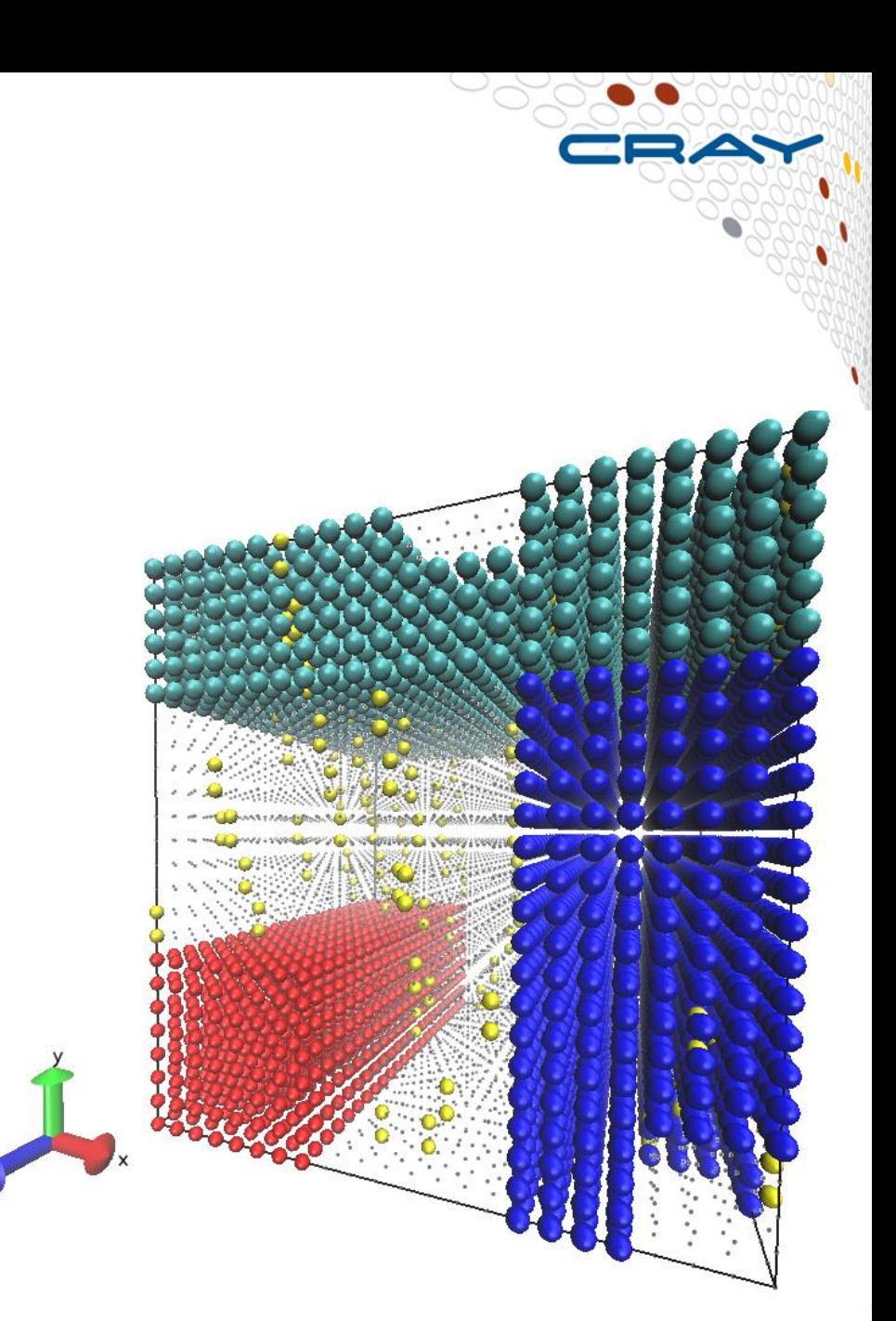

# **4/30/2013**

#### ● **Applications that perform more communication are more sensitive to**

### **placement and interference**

- Applications with All-to-All communication patterns compete more with other jobs
- **Applications with only nearest-neighbor communication in their virtual topology, if poorly placed, actually perform pairwise communication between randomly located nodes**
	- Thus, analysis below of bisection bandwidth for Allto-All is relevant to many types of applications

# **Task Placement and Interference**

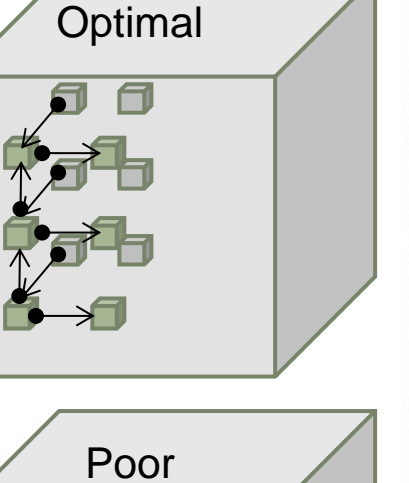

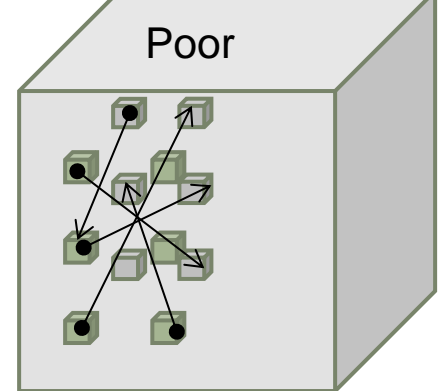

### **Bisection Bandwidth**

- **Bisection bandwidth of nodes in use determines run time for All-to-All**
- **Bisection bandwidth is defined as lowest bandwidth through any bisecting plane**
	- BW topology is 23x24x24 geminis
	- Bisection bandwidth through cross section:
		- Normal to x:  $24*24*$ x-link-bw<sup>\*</sup> $2$  for torus
		- Normal to y: 23\*24\*y-link-bw\*2 for torus
		- Normal to  $z: 23*24*z$ -link-bw\*2 for tours
	- Y-link bandwidth  $\sim$  1/2 x-link or z-link bandwidth
	- Bisection bandwidth normal to  $y \sim 23*24*x$ -link-bw, limits All-to-All

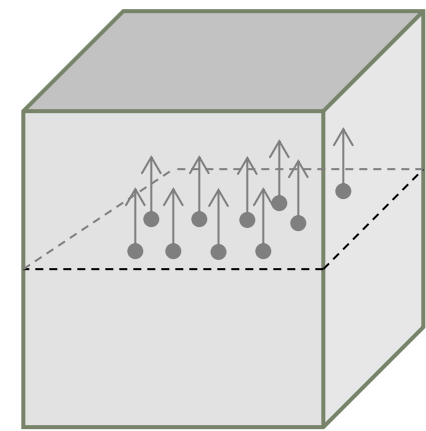

- **Consider subset of nodes: 23x6x24**
- **Contains ¼ of all nodes**
- **Bisection bandwidth through cross section:** 
	- Normal to x:  $6*24*x$ -link-bw<sup>\*</sup>2 for torus  $\sim 12x24*x$ -link-bw
	- Normal to y:  $23*24*y$ -link-bw  $\sim 23x12*x$ -link-bw
	- Normal to z:  $23*6*z$ -link-bw\*2 for tours =  $23x12$  x-link-bw
- 
- -
- 
- Bisection bandwidth normal to y ~ EQUALS that of other **directions**
- **Bisection bandwidth for this subset is ~1/2 of bisection bandwidth for full system**
- **Gives highest possible bandwidth per node for All-to-All communication for > 2000 nodes**

### **Bisection Bandwidth**

- **23x6x24 gemini subsection best for ~ 6k nodes**
	- 23x4x24 best for  $\sim$  4k nodes
- **Consider smaller node counts, e.g., 11x6x12 so no wrapping around torus (shortest route is used)**
	- $\bullet$  1584 nodes,  $\sim$ 1/16 of all nodes in system

### ● **Bisection bandwidth through cross section:**

- Normal to x:  $6*12*x$ -link-bw  $\sim 12*6*x$ -link-bw
- Normal to y:  $11*12*y$ -link-bw  $\sim 11*6*x$ -link-bw
- Normal to z:  $11*6*z$ -link-bw  $= 11*6x$ -link-bw
- 
- 

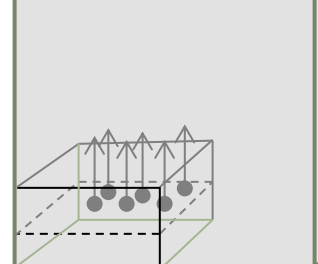

- **Bisection bandwidth normal to y ~ EQUALS that of other directions**
- **Bisection bandwidth for subset ~ 1/8 of bisection bandwidth for full system**
	- This shape also gives maximum bandwidth per node

### **PSDNS Algorithm & Performance Model**

### **CFD Using Pseudo -Spectral Method**

- **Uses 3D FFTs of fluid variables to compute spatial derivatives**
- **Implementation uses 2D pencil decomposition**
- **For 3D FFT, must transpose full 3D arrays twice:**
	- Begin with partitions spanning domain in x
	- 1D FFTs along x
	- Transpose within xy planes so each partition spans domain in y
	- 1D FFTs along y
	- Transpose within yz planes so each partition spans domain in z
	- 1D FFTs along z
- After some calculations requiring no **communication, inverse 3D FFTs are performed in similar fashion**
	- Dozens of forward and inverse 3D FFTs per time step
- **Transposes comprise 50 -75% of run time**
	- Compute time includes local field variable updates, packing/unpacking communication buffers, 1D FFTs

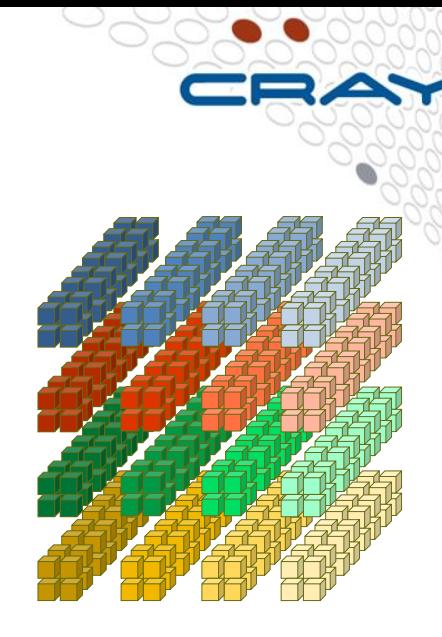

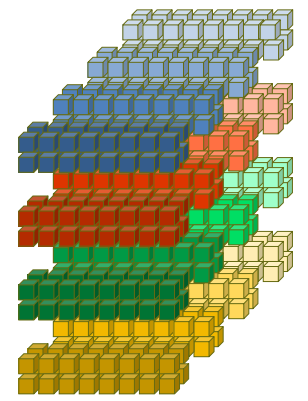

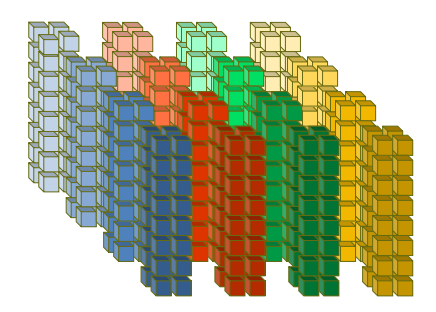

### **Single-Task Optimizations**

**Improving "Compute" Time**

- **PSDNS allocates/deallocates buffer arrays for communication every time it performs All-to-All operations**
- **For PGI (maybe GNU) compiler, a 10-20% improvement in run time was obtained by setting environment variables:**
	- $\bullet$  MALLOC\_MMAP\_MAX\_=0
	- MALLOC\_TRIM\_THRESHOLD\_=512MiB
- **Cray compiler by default manages memory better, so setting these variables does not help**
- **Avoiding repeated allocation/deallocation of the same arrays may reduce overhead for many applications**

#### **Minimize off-node communication**

- **Transposes require All-to-All communication within each row (column) of pencils**
	- Multiple concurrent All-to-Alls on all rows (columns), not global All-to-All
- **Eliminate inter-nodal communication for xy transposes** 
	- Place 1 or more full xy planes of domain per node
	- Each node has an entire row (16 or 32) of pencils
- **In benchmark runs with a 6k^3 grid on 3072 nodes, this strategy reduced the overall run time by up to 1.72X!**
- **Possible to place 1 row of pencils per gemini (node pair), but must ensure both nodes are available on all geminis used**

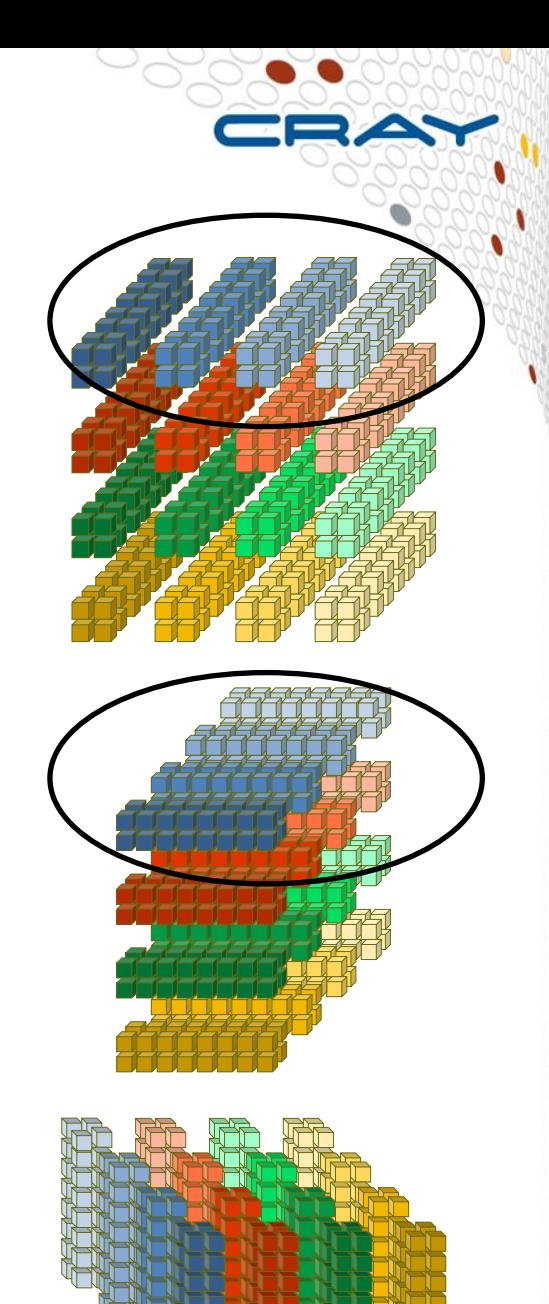

#### **Improving Transposes, II**

#### ● **yz Transposes require off-node communication**

- One process per node in each column communicator
- Communication time depends on effective All-to-All bandwidth for nodes in job, plus any additional nodes relaying messages

### ● **Two approaches to increasing effective All-to-all bandwidth via placement**

- 1. Request specific nodes & wait works in shared batch mode
	- qsub -l hostlist=`cat node\_list | sed -e 's/-/+/g' | sed -e 's/,/+/g'` job\_script
- 2. Run on a randomly distributed (spread out) set of nodes
	- Most useful on dedicated system (or node pool)
	- For a 6k^3 grid on 3072 nodes of ESS (~4500 nodes total), this strategy reduced the overall run time by ~21%

### **Sensitivity to Placement**

● **6144 XE nodes, 8 non-IO steps, 2 IO steps**

### ● **6k-node job in 6x24x24 XE Region**

- Ave max time per non-IO step: 35.3 s
- Ave max time per IO step: 67.9 s

### ● **6k-node job in 23x6x24 XE region**

- Ave max time per non-IO step: 21.5 s
- Ave max time per IO step: 48.0 s
- Step on slab normal to x takes 1.64X (1.41X for IO step) longer than on slab normal to y

X

- **Ensuring both nodes on each gemini are up**
- **Request more nodes than needed (1% & up)**
	- Could use extra nodes for fault tolerance
- **At run time in batch script**
	- Get the list of nodes in reservation:

aprun -B -D0x10000 /bin/true | head -1 > node\_list

- Node IDs on same gemini are consecutive evenodd integers
- Randomization script can eliminate nodes with down partners:

cat node\_list | randomize.pl --block=2 > random\_nodes aprun – random\_nodes ...

- **Petascale benchmark on 12k nodes** 
	- **PSDNS on randomized nodes is 1.46X faster.**

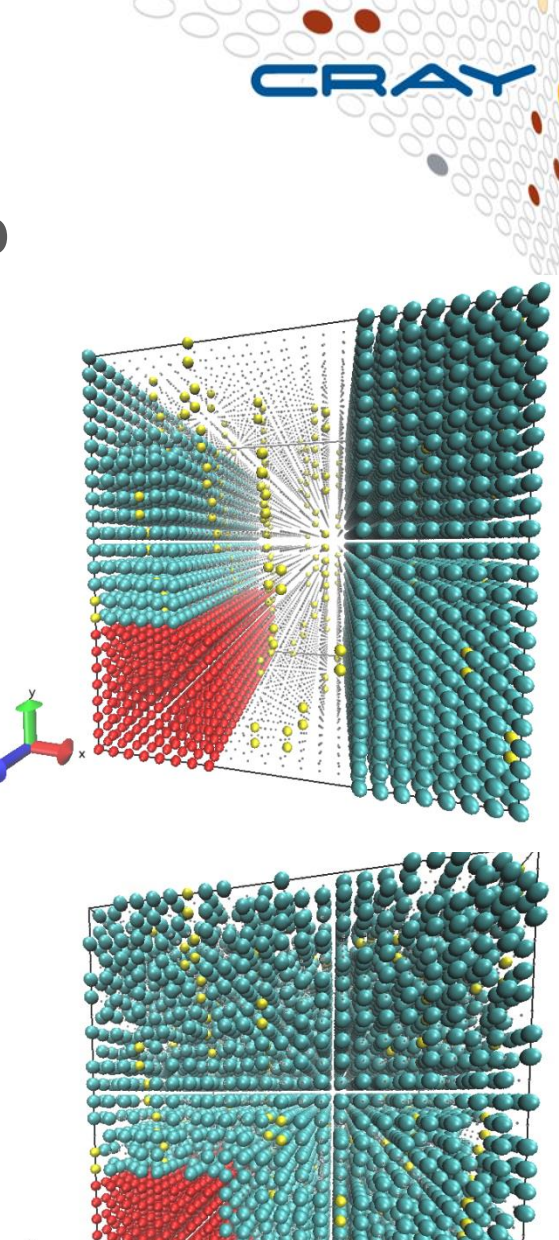

#### **Improving Transposes, III**

- **Replace calls to MPI\_AlltoAll with library routine in coarray Fortran (CAF)**
	- CAF has one-sided communication, lower latency, smaller headers
	- Library routine copies messages to/from 6 MB statically allocated coarray "bucket" on each image
	- Breaks messages into 512 B chunks
	- Pulls chunks from other images in different random order for each image
		- Reduces network congestion
	- Source code available on request
		- Tunable for specific application
		- Saves image-to-rank map & random orderings for row and column communicators

#### ● **Reduces overall run time by ~33% on 4096 nodes**

## **Simplified CAF All-to-All Pseudo-Code**

```
! My image is my_im
```
**Do i=1,n\_chunks ! Number of 512 Byte chunks in messages**

```
i_start = 1 + (i-1)*512/8 ! 8 Bytes per word
Do j=1,n_images ! Number of images
       co_bucket(1:512/8, j) = sendbuf(i_start:i_start-1+512/8, j)
End do ! images
MPI barrier (communicator, ierr)
Do j=1,n_images
       Set k = random_order ( j )
       recvbuf(i_start:i_start-1+512/8, k) = 
               co_bucket(1:512/8,my_im)[k] ! Pull from remote im.
End do ! images
Sync memory ! Ensures compiled code gives correct results
```
**MPI barrier (communicator, ierr)**

**End do ! chunks**

### **CAF in PSDNS**

- **Library expects mpi\_byte data type**
- **Gets precision from PSDNS module (header file)**
- **Easily customized/generalized for other applications**

**#ifdef CAF**

**call compi\_alltoall(sendbuf,recvbuf,items,mpi\_comm\_col) #else**

**call mpi\_alltoall(sendbuf,items,mpi\_byte,**

 **& recvbuf,items,mpi\_byte,mpi\_comm\_col,ierr) #endif**

● **compi\_alltoallv also available, nearly as efficient**

### **Summary and Future Work**

#### ● **Overall run time improvement on 12k nodes**

1.1X for memory management (environment variables or switch to Cray compiler)

1.4X for slab-on-node decomposition

1.4X for randomizing node list, using node pairs with both partners available

1.3X for CAF All-to-All library,

2.8X overall (Conservative estimate, not directly measured)

#### ● **Further PSDNS optimizations possible**

 $\mathcal{L}_\text{max}$  , and the contract of the contract of the contract of the contract of the contract of the contract of the contract of the contract of the contract of the contract of the contract of the contract of the contr

- Eliminate extra copy to bucket in library by putting CAF directly in PSDNS
	- Coarray send buffers allocated just once
	- Test code shows only up to 5% improvement bucket fits in L3 cache
- Overlap communication for 1 vector component with computation for next component (2 out of 3 can be overlapped)
	- Try non-blocking MPI collectives
	- Need to use Block Transfer Engine, core specialization, 8 senders/node
	- Figure out best way to do this in CAF

### ● **Cray is improving MPI\_AlltoAll (closer to CAF)**

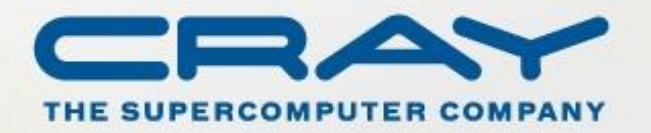